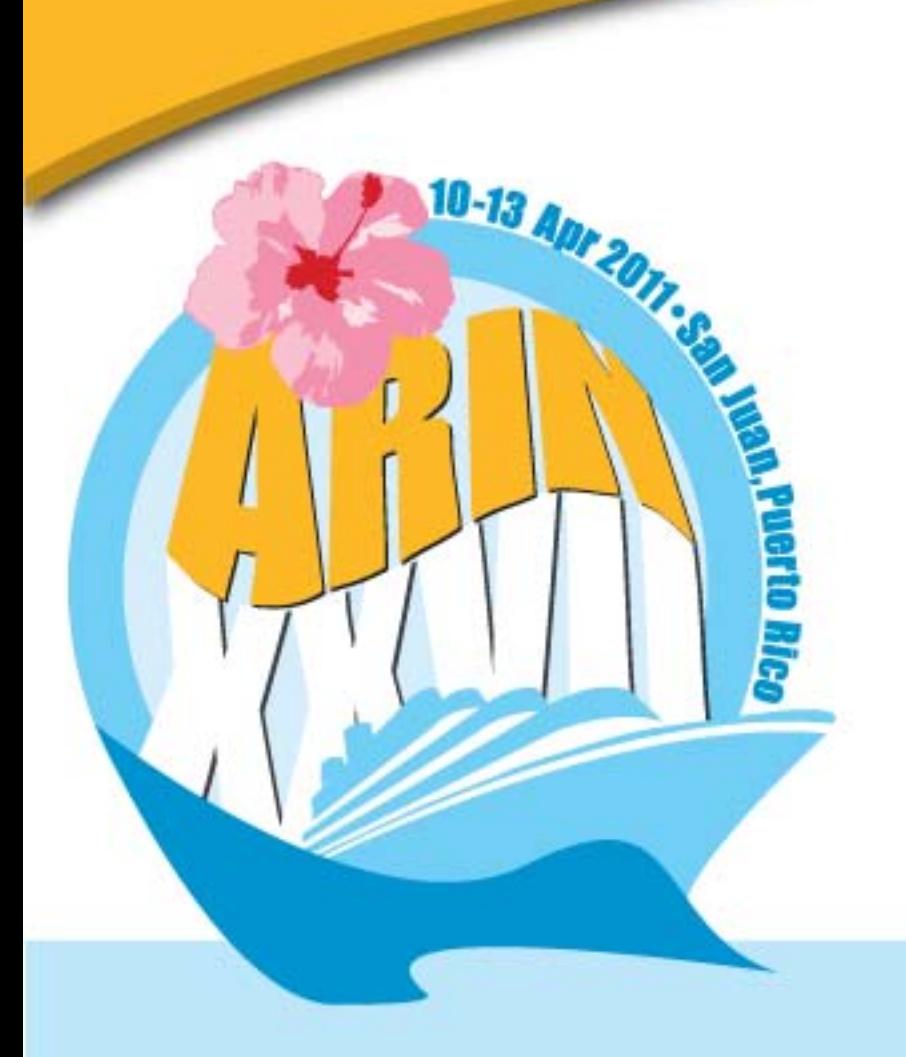

## **ARIN's RESTful Provisioning Interface**

Tim Christensen

## **Pull up a chair, let's REST a while**

- What is REST?
- What's ARIN's RESTful interface?
- What does a RESTful interface buy me?
- How does REST improve automation?
- Where can I learn more about ARIN's RESTful interface?

ARIN XXVII - San Juan, Puerto Rico

• Can I do that now?

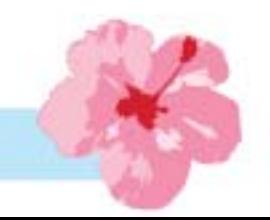

#### **What is REST?**

- Representational State Transfer (fancy talk for an architectural style of designing software systems that use Web technology to make defining, addressing, and exchanging data easy)
- Commonly implemented by using a URL along with XML-formatted data

#### **ARIN's RESTful Interface**

- Uses a URL containing 3 parts:
	- **The address (you're used to this one)**
	- **The method (a basic instruction to the server that tells it what you want to do)**
	- **A resource identifier (basic information about the record (resource) you want to affect**

**ARIN XXVII - San Juan, Puerto Rico** 

• But wait... there's more!

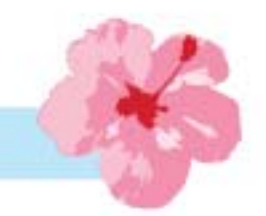

#### **ARIN's RESTful Interface**

- Also requires (in most cases) a payload
	- **Contains the data you want to send**
	- **Data format we're using is XML**
	- **Format and structure is defined by a schema**
	- **Schema is published by ARIN for each type of record (resource) in ARIN's system: think template, only more strictly defined**

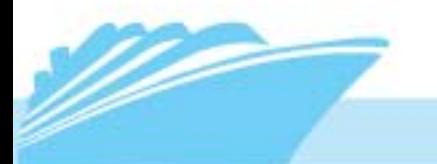

ARIN XXVII • San Juan, Puerto Rico

### **What does REST buy me?**

- As a human, not much
	- **Can be difficult to read, write, and interpret (it isn't intended for humans, anyway)**
	- **Relatively unforgiving and unfriendly**
- As a computer, plenty
	- **Predictable input and response mechanism**
	- **Discrete set of responses**
	- **Instant gratification**
	- **Secure, authentic communication**

### **REST Improves Automation**

- Schema provides a precise definition of expectations
- Methods and payloads define the contract for interaction
- Direct connection to the RESTful service provides immediate response
- Enables more efficient and more complex interaction with ARIN systems

# **What is REST not so good for?**

- One-off activities
- Activities best supported by guides, wizards, examples, or explanations
- Interactions requiring a lot of back-andforth human communication

ARIN XXVII • San Juan, Puerto Rico

• Interactions requiring out-of-band confirmation

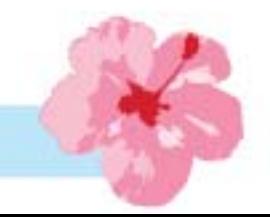

#### **…but REST is great for…**

- Repetitive,
- Mundane,
- High-volume activities
- Interactions requiring no human communication **.....like SWIP**

**ARIN XXVII • San Juan, Puerto Rico** 

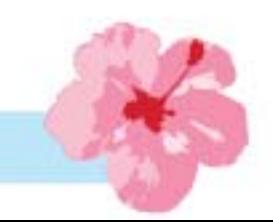

# **Why SWIP is a good fit for REST**

- Discrete format definition thru schemas
- Concise and immediate response
- Stateless (all-in-one) communication

ARIN XXVII - San Juan, Puerto Rico

- Scalable
- Secure (via HTTPS and API Keys)

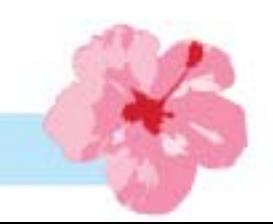

#### **Where do I learn more?**

- ARIN's website:
	- **<https://www.arin.net/resources/restful-interfaces.html>**
	- **<https://www.arin.net/resources/restful-methods.pdf>**
	- **<https://www.arin.net/resources/restful-payloads.pdf>**
- ARIN Technical Discussion Mailing List

ARIN XXVII - San Juan, Puerto Rico

- **arin-tech-discuss@arin.ne[t](https://www.arin.net/resources/restful-payloads.pdf)**
- **[https://www.arin.net/participate/mailing\\_lists/index.html#tech](https://www.arin.net/participate/mailing_lists/index.html)**

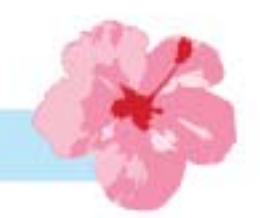

## **Where do I learn yet more?**

- OT&E (Op Test & Eval) Environment
	- **<https://rest-beta.arin.net>**
	- **Not email-enabled**
- Experiment using tools for interacting with ARIN's RESTful interface
	- **wget, curl, and xmllint are sufficient**
	- **Google Chrome extension**
	- **I like WizTools.org's REST Client for Mac**
	- **Learn thru one-off experimentation before writing programmatic interactions**

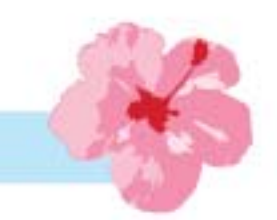

## **Today's Tutorial**

- A tool for accessing ARIN's RESTful interface that is palatable to humans
- Basic requirements:
	- **ARIN Online Account with an API Key**
	- **The usual authorization to act for an Org**
	- **The Methods document**
	- **The Payloads document**
	- **A little attention to detail and persistence**

### **Methods and Payloads**

- Basic tips for methods: follow URL rules precisely
	- **CAsE MatTers!**
	- **The space within becomes the reality of a failed interaction (apologies to F.L.Wright)**
	- **API Key? I don't need no stinkin' API Key! (um, yeah, you do. apikey=API-xxx……)**

ARIN XXVII • San Juan, Puerto Rico

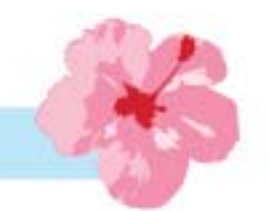

### **Methods and Payloads**

- Basic tips for payloads: the XML schema is your friend
	- **<tags> must be correct and present </tags>**
	- **The payload must be attached to the URL using "application/xml" content type**

I XXVII • San Juan. Puerto Rico

– **Best to use GETs first before performing other methods on existing objects**

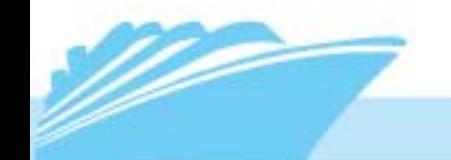

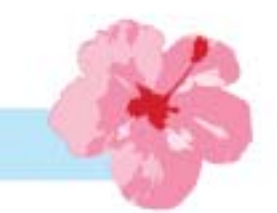

## **Live Tutorial: Viewing data**

- Seeing what resources are in ARIN's system: GET
	- **Requires a URL (and the GET method)**
	- **Payload must include identifiers**
	- **Authentication via apikey=API-xxxx…..**
	- **Follows ARIN's authorization scheme**
	- **Does not require any payload**
	- **Returns a payload containing the resource**

## **Live Tutorial: Updating data**

- Updating resources: PUT
	- **Requires a URL (and the PUT method)**
	- **Requires identifier and apikey= like a GET**
	- **Requires a payload (GET it first) and modify**
	- **Must be content type application/xml**
	- **Follows ARIN authorization scheme**
	- **Returns a payload containing the resource, complete with newly updated data**

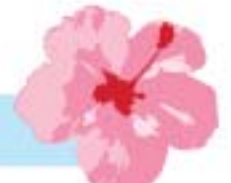

## **Live Tutorial: Creating data**

- Creating new resources: POST
	- **Requires a URL (and the POST method)**
	- **Requires NO identifier, but needs apikey=**
	- **Requires a payload (application/xml)**
		- All required elements
		- No system-generated elements
		- It is helpful to use another payload as a sample

– **Returns payload containing new resource**

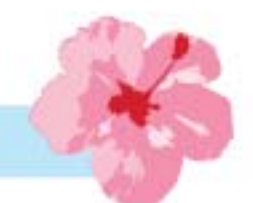

**I XXVII - San Juan, Puerto Rico** 

## **Live Tutorial: Removing data**

- Deleting resources: DELETE
	- **Requires a URL (and the DELETE method)**
	- **Requires an identifier and apikey=**
	- **Does not require any payload**
	- **Follows ARIN authorization scheme**
	- **Returns payload containing the resource that was deleted**

ARIN XXVII • San Juan. Puerto Rico

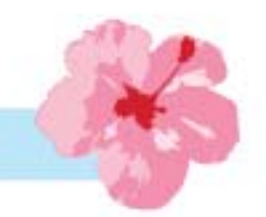

#### **Questions?**

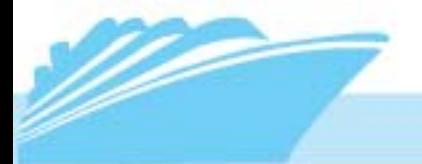

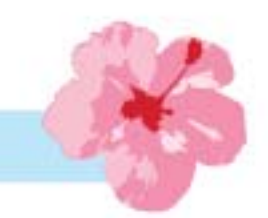

**ARIN XXVII - San Juan, Puerto Rico**